## Coinductive Logic Programming and its Application to Planning and Model-Checking

Gopal Gupta Ajay Bansal, Ajay Mallya, Richard Min, Luke Simon

> Applied Logic, Programming-Languages and Systems (ALPS) Lab The University of Texas at Dallas

> > **Applied Logic, Programming-Languages and Systems (ALPS) Lab @ UTD Slide- <sup>1</sup>**

## Outline

- Circular phenomena in computer science
- •Coinduction: modeling circular phenonmenon
- Coinduction in logic programming (Co-LP)
- Applications of Co-LP:
	- – Model checking
		- Timed model checking
	- **Links of the Company**  Planning
		- Timed planning

#### Circular Phenomena in Comp. Sci.

- Circularity has dogged Mathematics and Computer Science ever since Set Theory was first developed:
	- The well known Russell's Paradox:
		- $R = \{ x \mid x \text{ is a set that does not contain itself} \}$ Is R contained in R? Yes and No
	- Liar Paradox: I am a liar
	- Hypergame paradox (Zwicker)
- All these paradoxes involve self-reference (through some type of negation)
- Russell put the blame squarely on circularity and sought to ban it from scientific discourse:

``Whatever involves all of the collection must not be one of the collection" -- Russell 1908

#### Circular Phenomenon in Comp. Sci.

- All this changed with Kripke's paper in 1975 who argued that circular phenomenon are far more common and circularity can't simply be banned.
- Circularity has been banned from automated theorem proving and logic programming through the occurs check rule:

An unbound variable cannot be unified with a term containing that variable:  $X = f(X)$  disallowed

• What if we allowed such unifications to proceed (as LP systems always did for efficiency reasons)?

## Circularity in Computer Science

• If occurs check is removed, we will generate circular (infinite) structures:

 $X = [1,2,3 | X]$ 

- Such structures, of course, arise in computing (circular linked lists), but banned in logic/LP.
- Subsequent LP systems did allow for such circular structures (rational terms), but they only exist as data-structures, there is no proof theory to go along with it.
	- One can hold the data-structure in memory within an LP execution, but one can't reason about it.

### Coinduction

- $\bullet$  Circular structures are infinite structures  $X = [1, 2 | X]$  is logically speaking  $X = [1, 2, 1, 2, ...]$
- •Proofs about their properties are infinite-sized
- $\bullet$ • Coinduction is the technique for proving these properties [Aczel 1983; Moss & Barwise 1996] "Vicious Circles" by Moss and Barwise (1996)
- Our focus: inclusion of coinductive reasoning techniques in LP and its application to model checking and planning.

## Induction vs Coinduction

- Induction is a mathematical technique for finitely reasoning about an infinite (countable) no. of things.
	- Naturals: 0, 1, 2, …
	- –Lists: [ ], [X], [X, X], [X, X, X], ...
- 3 components of an inductive definition:
	- (1) Initiality, (2) iteration, (3) minimality
	- for example, the set of lists is specified as follows:
		- $[$ ] an empty list is a list (initiality)  $\dots$ ....(i)
		- [H | T]  $% \mathbb{Z}$  is a list if T is a list and H is an element (i<mark>teration</mark>) ..(ii) minimal set that satisfies (i) and (ii)  $\,$  (mi<mark>nimality</mark>)  $\,$

## Induction vs Coinduction

- • Coinduction is a mathematical technique for (finitely) reasoning about infinite things.
	- Mathematical dual of induction
- $\bullet$  2 components of a coinductive definition: (1) iteration, (2) maximality
	- for example, for a list:
		- $[$  H  $|$  T  $]$  is a list if T is a list and H is an element (<mark>iteration</mark>).
		- Maximal set that satisfies the specification of a list.
	- This coinductive defn. specifies all infinite sized lists

### Example: Natural Numbers

- $\Gamma_N(S) = \{ 0 \} \cup \{ \text{succ}(x) \mid x \in S \}$
- $\Gamma_N$  defines 2 sets.
	- **Links of the Company**  $N = \mu \Gamma_N$  (least fixed-point)
	- – $N' = v\Gamma_N = N \cup \{\omega\}$  (greatest fixed-point)

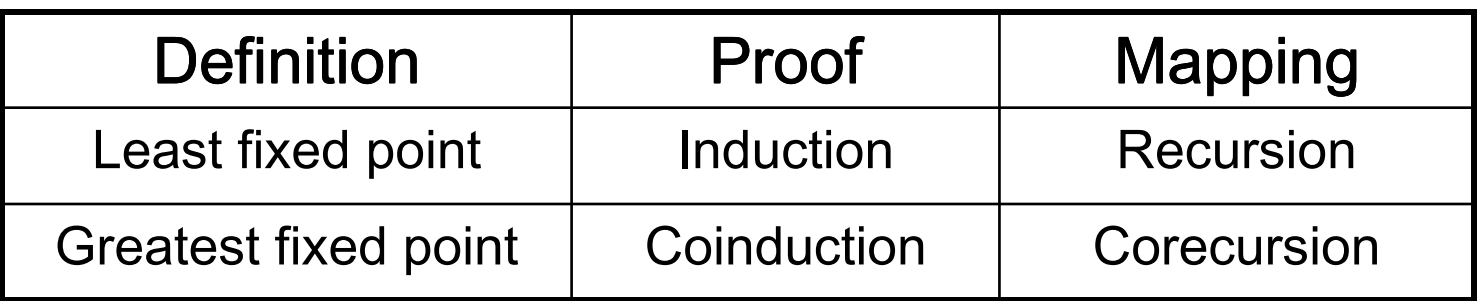

 $\bullet$ Co-recursion: recursive definition without a base case

## Infinite Objects and Properties

- $\bullet$  Traditional logic programming (based on LFP) is unable to reason about infinite objects and/or properties
- $\bullet$ (The glass is only half-full)
- $\bullet$  Example: perpetual binary streams
	- traditional logic programming cannot handle

```
bit(0).bit(1).bitstream([H|T]) :- bit(H), bitstream(T).
|?- X = [ 0, 1, 1, 0 | X |], bitstream(X).
```
•Goal: Combine traditional LP with coinductive LP

## Extending LP with Co-induction

- What is needed?: an operational semantics for incorporating coinduction into SLD resolution
- Declarative Semantics: across the board dual of traditional LP [Lloyd 87]:
	- –greatest fixed-points
	- –terms: co-Herbrand universe U<sup>co</sup>(P)
	- –atoms: co-Herbrand base B<sup>co</sup>(P)
	- –program semantics: maximal co-Herbrand model M<sup>co</sup>(P).

## Operational Semantics: co-SLD

- nondeterministic state transition system
- $\bullet$  states are pairs of
	- a finite list of goals [resolvent] (as in Prolog)
	- a set of syntactic term equations of the form  $x = f(x)$  or  $x = t$ 
		- •Given program p :- p. Then the query |?- p. will succeed.
		- Given  $p([1 | T]) p(T)$ .  $| ? p(X)$  to succeed with X= [1|X].
- $\bullet$  transition rules
	- definite clause rule
	- "coinductive hypothesis rule"
		- if a coinductive goal Q is called, and Q unifies with an ancetor call made earlier then Q succeeds.

### Example: Number Stream

```
:- coinductive stream/1.
stream([H|T]) :- num(H), stream(T).
num( 0 ).num(s(N)) :- num(N).
```

```
|?- stream( [0, s(0), s(s(0))] | T ]).
         1. MEMO: stream( [ 0, s( 0 ), s( s ( 0 ) ) | T ] )
         2. MEMO: stream( [s( 0), s( s( 0) ) | T ])
         3. MEMO: stream([s(s(0))]T])<br>4 stream(T)
                     stream(T)
Answers:T = [0, s(0), s(s(0)) | T]T = [ 0, s(0), s(s(0)), s(0), s(s(0))] | T ]
T = [0, s(0), s(s(0)) | T ]...
T = [ 0, s(0), s(s(0)) | X ] (where X is any rational list of numbers.)
```
#### Other Examples

- Append: :- coinductive append/3. append( $\lceil \cdot \rceil$ , X, X). append(  $[H | T], Y, [H | Z]$  ) :- append( T, Y, Z).  $|?- X = [ 1, 2, 3 | X ], Y = [ 3, 4 | Y ],$  append( X, Y, Z). Answer:  $Z = [1, 2, 3 | Z].$ 
	- $|? Z = [ 1, 2 | Z],$  append( X, Y, Z). Answer:  $X = [$ ],  $Y = [ 1, 2 | Z]$ ;  $X = [1, 2 | X]$ ,  $Y =$  $X = [1], Y = [2 | Z];$  $X = [ 1, 2 ], Y = Z; ...$  ad infinitum
- Co-member(X, L): is X a member of infinite list L? •
- Sieve of Eratosthenes (lazy evaluation)

## Co-Logic Programming

- combines both halves of logic programming:  $\bullet$ 
	- traditional logic programming
	- coinductive logic programming
- syntactically identical to traditional logic programming, except predicates are labeled:
	- Inductive, or
	- coinductive
- and stratification restriction enforced where:

 inductive and coinductive predicates cannot be mutually recursive. e.g.,

p :- q.

 $q - p$ .

Program rejected, if p coinductive & q inductive

 $\bullet$ Preliminary implementation on top of YAP available.

## Applications of Co-LP

- With Co-LP one can perform LFP as well as GFP computations elegantly
- Declarative power of LP can be harnessed for more sophisticated applications
- Two major application domains:
	- –Model checking: Need to compute LFPs & GFPs
	- –Planning: rules describing domain may be circular
- Using LP brings other LP-specific techniques to bear on the problem:
	- **Links of the Company** Constraints (continuous time easily included)
	- –Parallelism (verification/planning done in parallel)

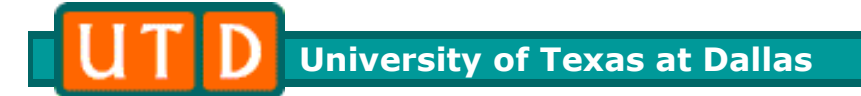

## Application: Model Checking

**Applied Logic, Programming-Languages and Systems (ALPS) Lab @ UTD Slide- <sup>17</sup>**

### Finite Automata

automata([X|T], St):- trans(St, X, NewSt), automata(T, NewSt). automata( $[$ ], St) :- final(St).

trans(s0, a, s1).  $trans(s1, b, s2)$ .  $trans(s2, c, s3)$ . trans(s3, d, s0). trans(s2, 3, s0). final(s2).

```
?- automata(X,s0).
 X=[a, b];X=[a, b, e, a, b];
 X=[ a, b, e, a, b, e, a, b];………………
```
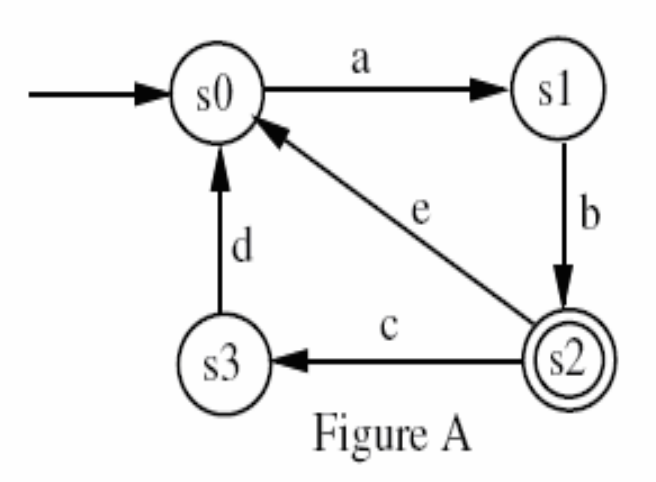

### Infinite Automata

automata([X|T], St):- trans(St, X, NewSt), automata(T, NewSt).

 $trans(s0, a, s1).$   $trans(s1, b, s2).$   $trans(s2, c, s3).$ trans(s3,d,s0).  $trans(s2,3,s0)$ . final(s2).

?- automata(X,s0). X=[ a, b, c, d | X ];X=[ a, b, e | X ];

When the same goal is seen => infinite cycle in the automata  $\Rightarrow$  HAI T

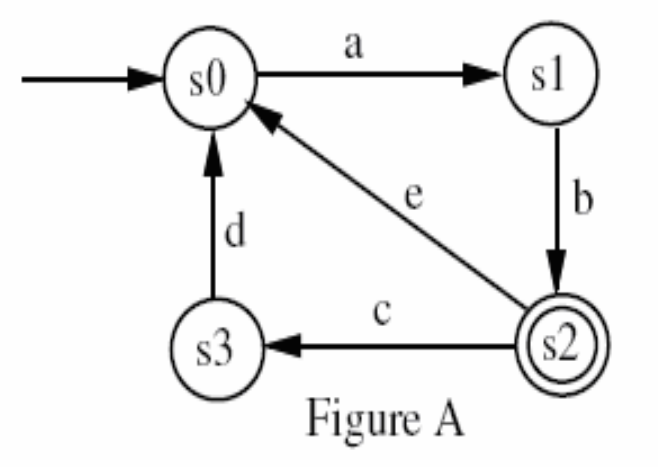

## Verifying Liveness Properties

- Verifying safety properties in LP is relatively easy: safety modeled by reachability
- Accomplished via tabled logic programming (an efficient engine for computing LFP)
- Verifying liveness is much harder: a counterexample to liveness is an infinite trace
- Verifying liveness is transformed into a safety check via use of negations in model checking and tabled LP
	- Considerable overhead incurred
- Co-LP solves the problem more elegantly:
	- Infinite traces that serve as counter-examples produced as answers

# Verifying Liveness Properties

- Consider Safety:
	- – Is an unsafe state S i.e., is Suu (wrongly) considered safe?u <mark>reachable?</mark>
	- – If answer is yes, the path to Su is the counter-ex
		- Tabled LP will produce this path as an answer
- Consider Liveness, then dually
	- –Is a dead state D (wrongly) considered live?
	- – If answer is yes, the infinite path containing D is the counter example
		- Co-LP will produce this infinite path as an answer
- Liveness checking as easy as safety checking

#### Nested Finite and Infinite Automata

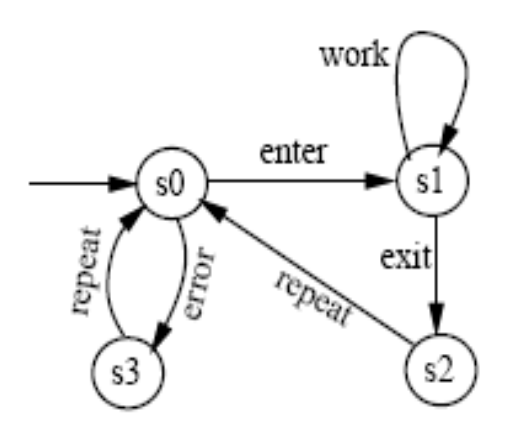

:- coinductive state/2. state(s0, [s0,s1 | T]):- enter, work, state(s1,T).state(s1, [s1 | T]):- exit, state(s2,T). state(s2,  $[s2 | T]$ ):- repeat, state(s0,T). state(s0,  $[50 | T]$ ):- error, state(s3,T). state(s3,  $[s3 | T]$ ):- repeat, state(s0,T). work. enter. repeat. exit. error. work :- work.  $|? - state(s0,X),$  absent(s2,X).  $X=[s0, s3 | X]$ 

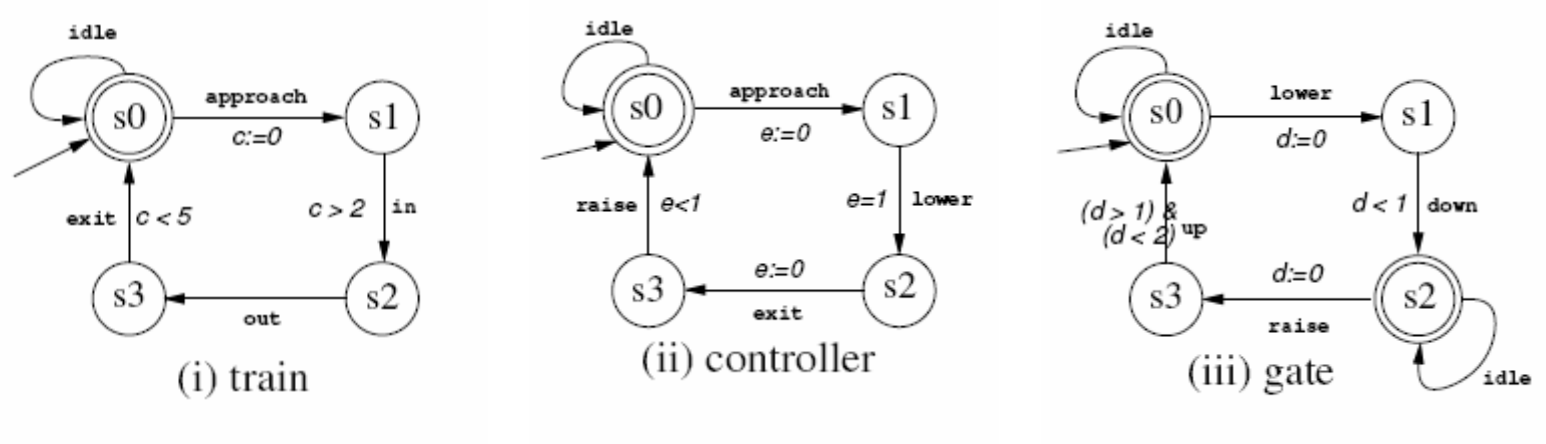

#### **Timed Automata**

- •ω-automata w/ time constrained transitions & stopwatches
- •straightforward encoding into  $CLP(R) + Co-LP$ (clock to be reset in every cycle)

**Applied Logic, Programming-Languages and Systems (ALPS) Lab @ UTD Slide- 23**

:- use\_module(library(clpr)).

:- coinductive driver/9.

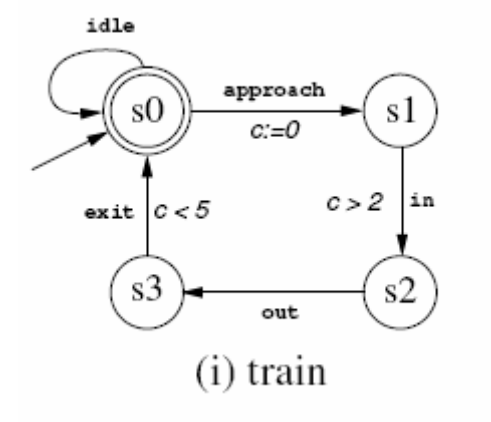

train(X, up, X, T1, T2, T2).  $\%$  up=idle train(s0,approach,s1,T1,T2,T3) :- {T3=T1}. train(s1,in,s2,T1,T2,T3):-{T1-T2>2,T3=T2}train(s2,out,s3,T1,T2,T3).train(s3,exit,s0,T1,T2,T3):-{T3=T2,T1-T2<5}.train(X,lower,X,T1,T2,T2).train(X,down,X,T1,T2,T2).train(X,raise,X,T1,T2,T2).

**Applied Logic, Programming-Languages and Systems (ALPS) Lab @ UTD Slide- 24**

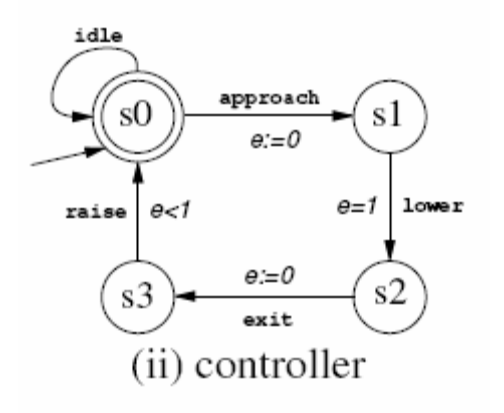

contr(s0,approach,s1,T1,T2,T1).contr(s1,lower,s2,T1,T2,T3):- {T3=T2, T1-T2=1}. contr(s2,exit,s3,T1,T2,T1).contr(s3,raise,s0,T1,T2,T2):-{T1-T2<1}. $contr(X,in,X,T1,T2,T2)$ . contr(X,up,X,T1,T2,T2).contr(X,out,X,T1,T2,T2).contr(X,down,X,T1,T2,T2).

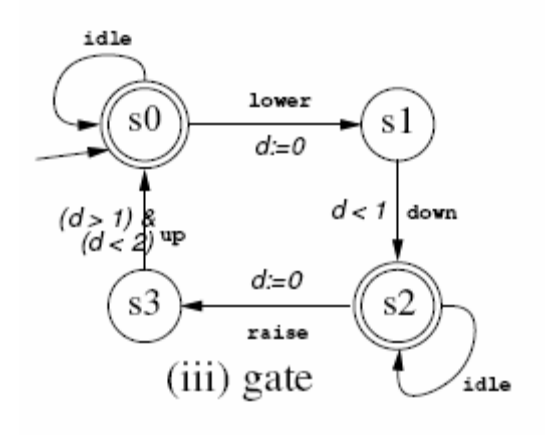

gate(s0,lower,s1,T1,T2,T3):- {T3=T1}. gate(s1,down,s2,T1,T2,T3):- {T3=T2,T1-T2<1}. gate(s2,raise,s3,T1,T2,T3):- {T3=T1}. gate(s3,up,s0,T1,T2,T3):- {T3=T2,T1-T2>1,T1-T2<2 }. gate(X,approach,X,T1,T2,T2).gate(X,in,X,T1,T2,T2).gate(X,out,X,T1,T2,T2). $gate(X, exit, X, T1, T2, T2).$ 

#### Verification of Real-Time Systems

:- coinductive driver/9.

driver(S0,S1,S2, T,T0,T1,T2, [ X | Rest ], [ (X,T) | R ]) :-

train(S0,X,S00,T,T0,T00), contr(S1,X,S10,T,T1,T10),

gate(S2,X,S20,T,T2,T20), {TA > T},

driver(S00,S10,S20,TA,T00,T10,T20,Rest,R).

|?- driver(s0,s0,s0,T,Ta,Tb,Tc,X,R).

R=[(approach,A), (lower,B), (down,C), (in,D), (out,E), (exit,F),

 $(raise, G)$ ,  $(up, H) | R$ ],

X=[approach, lower, down, in, out, exit, raise, up | X] ;

R=[(approach,A),(lower,B),(down,C),(in,D),(out,E),(exit,F),(raise,G), (approach,H),(up,I)|R],

X=[approach,lower,down,in,out,exit,raise,approach,up | X] ;

% where A, B, C, ... H, I are the corresponding wall clock time of events generated.

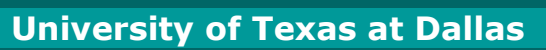

#### DPP – Safety: Deadlock Free

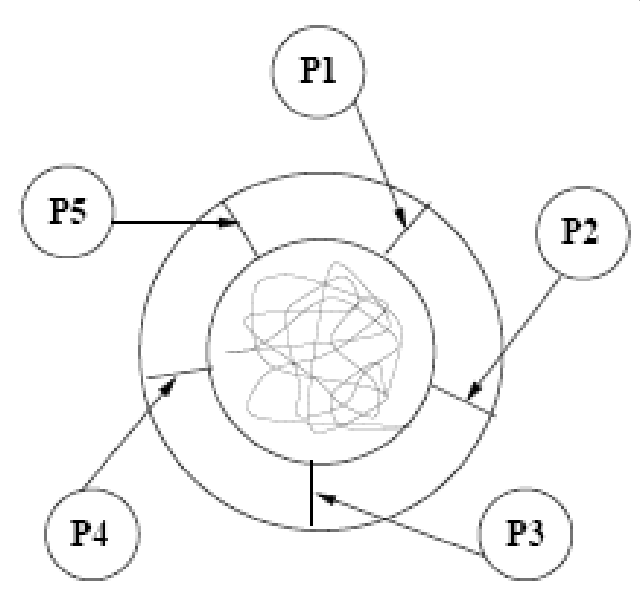

Pl Lefty P<sub>2</sub> P<sub>4</sub> P3

- $\bullet$  A solution
	- Force one philosopher to pick forks in different order than others
- $\bullet$  Checking for deadlock
	- –Bad state is not reachable
	- –Implemented using Tabled LP
- :- table reach/2. reach(Si, Sf) :- trans(\_,Si,Sf). reach(Si, Sf) :- trans(\_,Si,Sfi), reach(Sfi,Sf).
- ?- reach([s,s,s,s,s],  $[w, w, w, w, w]$ . no

**Applied Logic, Programming-Languages and Systems (ALPS) Lab @ UTD Slide- 28**

## DPP – Liveness: Starvation Free

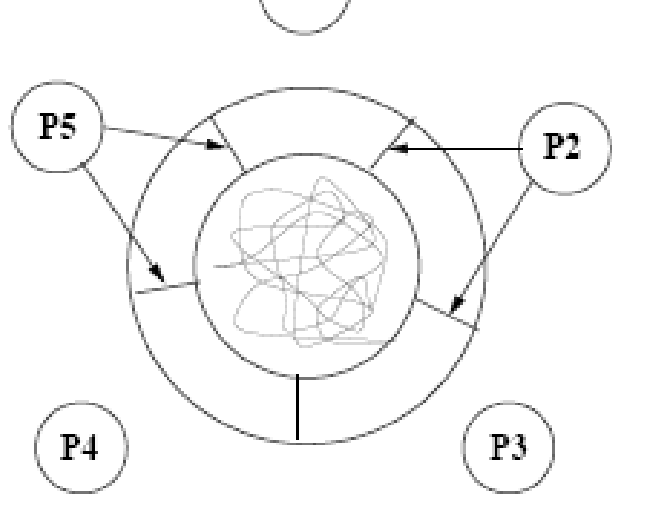

 $P1$ 

- •Phil. waits forever on a fork
- • One potential solution
	- phil. waiting longest gets the access
	- implemented using stop watches
- • Checking for starvation
	- once in bad state, is it possible to remain there forever?
	- implemented using co-LP

\n
$$
\text{starved}(X) : X = 1, \text{ driver}([s, s, s, s, s], [w, \_, \_, \_, \_]);
$$
\n

\n\n $X = 2, \text{ driver}([s, s, s, s, s], [\_, w, \_, \_, \_]);$ \n

\n\n $X = 3, \text{ driver}([s, s, s, s, s], [\_, \_, w, \_, \_]);$ \n

\n\n $X = 4, \text{ driver}([s, s, s, s, s], [\_, \_, \_, w, \_]);$ \n

\n\n $X = 5, \text{ driver}([s, s, s, s, s], [\_, \_, \_, \_, w]).$ \n

### **Observations**

- Finite and infinite automata nested within each other:
	- –Not possible in standard methods for model checking?
- Continous quantities such as time can be introduced
	- – Hybrid systems can be modeled elegantly, as long as a solver/consistency-checker can be built for that domain
- Liveness checking as easy as safety checking
- Parallelism can be implicitly exploited from logic programs; (timed) model checking can be readily performed in parallel

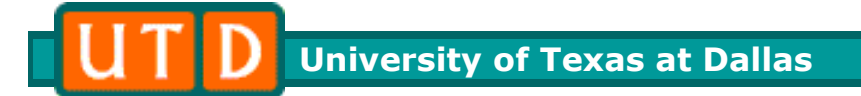

## Application: (Timed) Planning

**Applied Logic, Programming-Languages and Systems (ALPS) Lab @ UTD Slide- 31**

## Application: (Timed) Planning

- *Planning:* Given (i) domain D, (ii) observations about initial state O, (iii) a set of *fluents* g<sub>1</sub>,..., g<sub>n</sub>, find a set of actions  $\mathsf{a}_1, ..., \mathsf{a}_{\mathsf{m}}$  , such that D will entail g $_1,\ldots$ , g<sub>n</sub>.
	- –- *Action description languages* (like A) describe domains (with actions and change) used for planning problems
- Planning may involve self referential rules: hasball *if* receivedpass & ~hasball
- Planning & verification: two sides of the same coin

University of Texas at Dallas

 $\overline{\phantom{0}}$ 

Real-Time Soccer Playing Domain

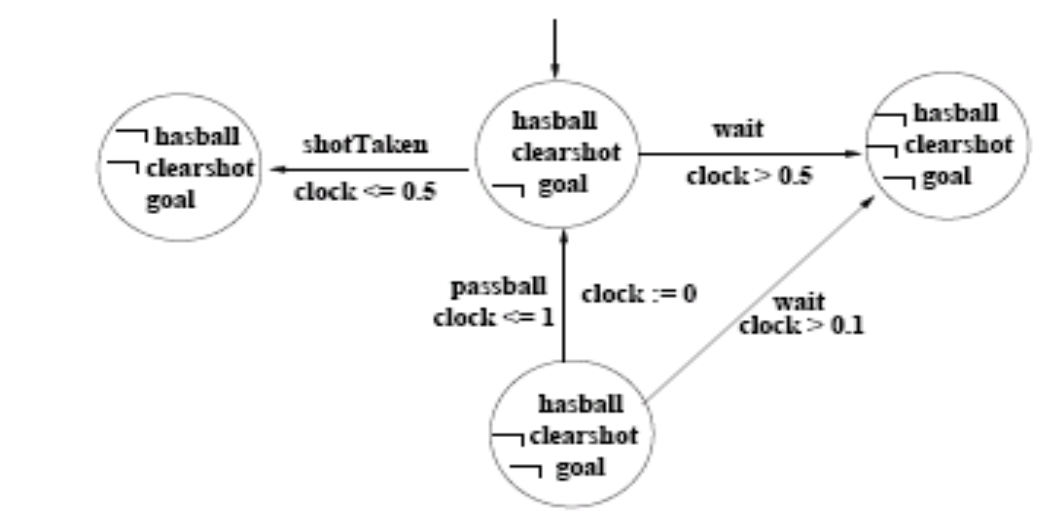

```
ShotTaken causes \neg HasBall, \neg ClearShort, Goal when Clock < 0.5
                  if HasBall, ClearShot, -Goal
PassBall causes ClearShot resets Clock when Clock \leq 1if \neg ClearShortwait causes \neg HasBall, \neg ClearShot when Clock > 0.5if HasBall, ClearShot
wait causes \neg HasBall, when Clock > 1 if HasBall
```
### Real-Time Soccer Playing Domain

 $PassBall$  causes  $ClearShot$  resets Clock when  $Clock < 1$ if  $\neg ClearShat$ 

•holds(clearShot, res(passBall,S)) :not\_holds(clearShot, S), b\_getval(clock, Clock), {Clock =< 1}, ${NewClock > 0}$ , b\_setval(clock, NewClock).

wait causes  $\neg HasBall$ , when  $Clock > 1$  if HasBall

 $\bullet$  not\_holds(hasBall, res(wait,S)) : holds(hasBall,S), b\_getval(clock,Clock), {Clock > 1}, {NewClock > Clock}, b\_setval(clock,NewClock).

- If clearShot is false in the initial state, then the query<br>2- holds(goal, S).  $\%$  produces the so? % produces the solution
	- S = res(shotTaken, res(passBall, s0))

## Other Applications & Status

- Other Applications:
	- – Non monotonic reasoning: Co-LP allows goal-directed execution of Answer Set Programs
	- –SAT Solvers: Goal-directed SAT solvers can be built
- Current Status:
	- – A high level implementation of Co-LP on top of YAPProlog completed.
	- –Work in progress to build a low level implementation of Co-LP in an existing Prolog/CLP engine

#### Parallel Unified Reasoning Engine

- Lots of research in LP resulting in advances: Constraints, Tabled LP, Parallelism, ASP, co-LP, coroutining
- Goal: build a system that combines them all build a system that run very large apps.

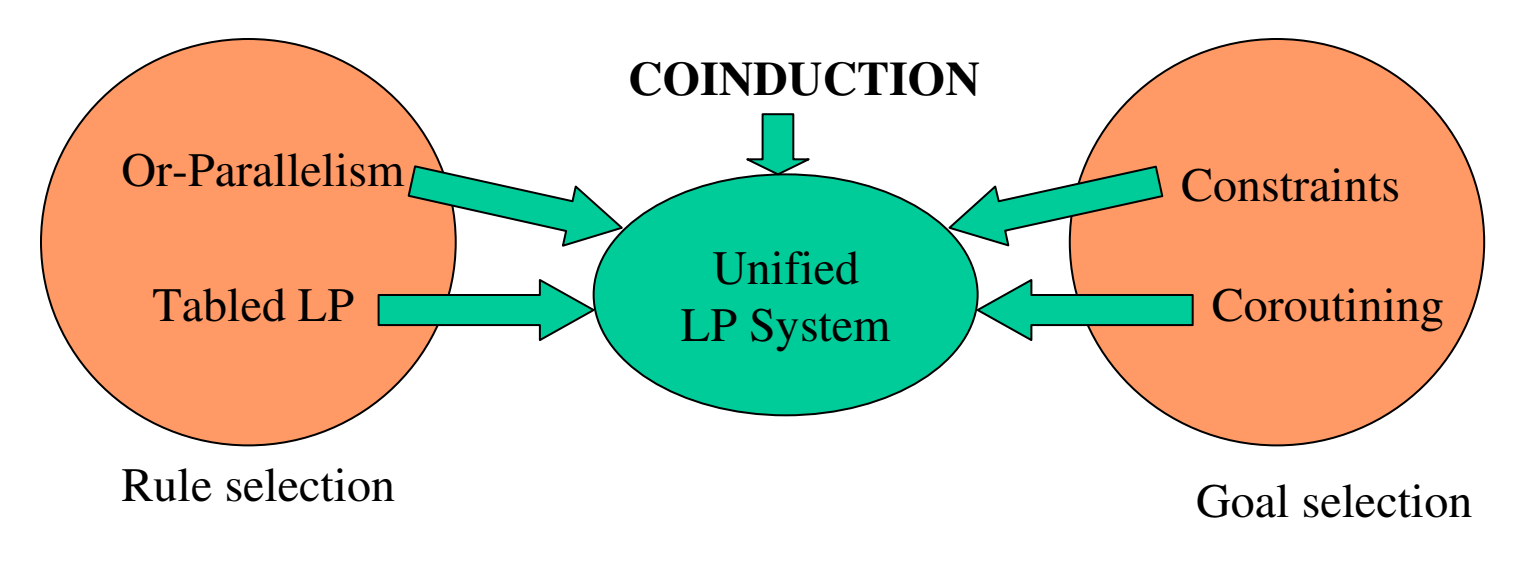

**Applied Logic, Programming-Languages and Systems (ALPS) Lab @ UTD Slide- 36**

### Conclusion

- Introducing coinduction into logic prog. allows one to compute both LFP & GFP
- GFP/LFP computations can be combined with other advanced features of LP allowing highly complex problems to be solved elegantly
	- –Applications to (timed) model checking
	- –Applications to (timed) planning
- Large instances of these applications can be run in parallel on a parallel logic programming system running on multicores

## Related Publications

- 1.L. Simon, A. Mallya, A. Bansal, and G. Gupta. Coinductive logic programming. In *ICLP'06*.
- 2.L. Simon, A. Bansal, A. Mallya, and G. Gupta. Co-Logic programming: Extending logic programming with coinduction. In *ICALP'07*.
- 3.Coinductive Logic Programming and its Applications, ICLP'07 tutorial
- 4.A. Bansal, R. Min, G. Gupta. Goal-directed Execution of ASP. Internal Report, UT Dallas
- 5.R. Min, et al. Negation in coinductive Logic Programming. Forthcoming.